## Opret profilbillede af dit barn i AULA

I Aula for dagtilbud er det kun forældre, der kan oprette profilbilleder af børn. Gør du det, vil dit barns billede fremgå i Aula og på institutionens komme/gå-skærm.

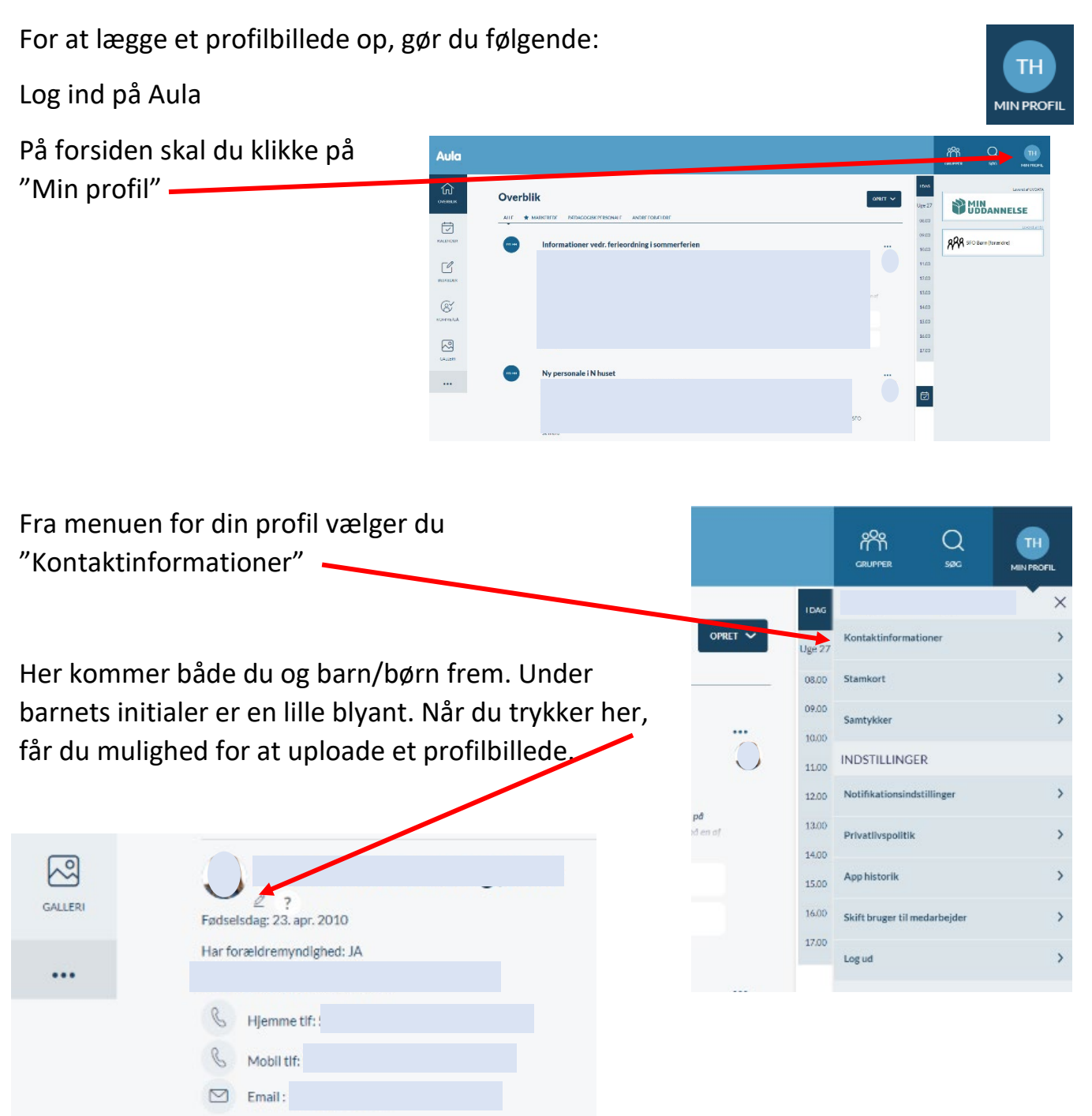

*Bemærk: Profilbilleder er ikke omfattet af samtykker. Lægger du et profilbillede op, så vil det blive vist i Aula for alle med adgang til institutionen.*

*Du kan og må også gerne lægge et profilbillede op af dig selv. Der gælder dog samme regel vedr. samtykke.*

*Læg gerne et tydeligt og klart billede op af dit barn, som fx et pasfoto.*